## O7CAD メニュー&ショートカット一覧

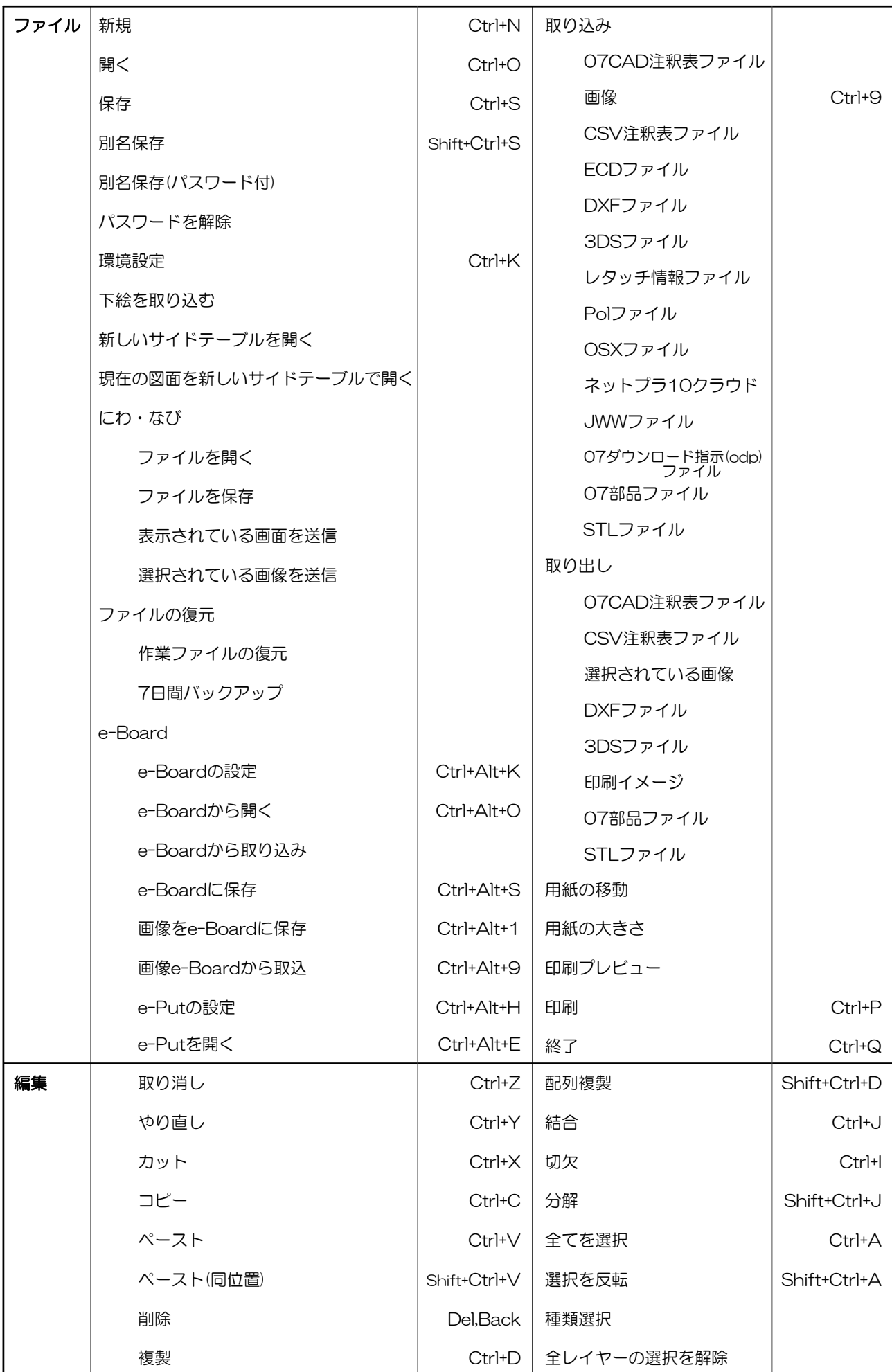

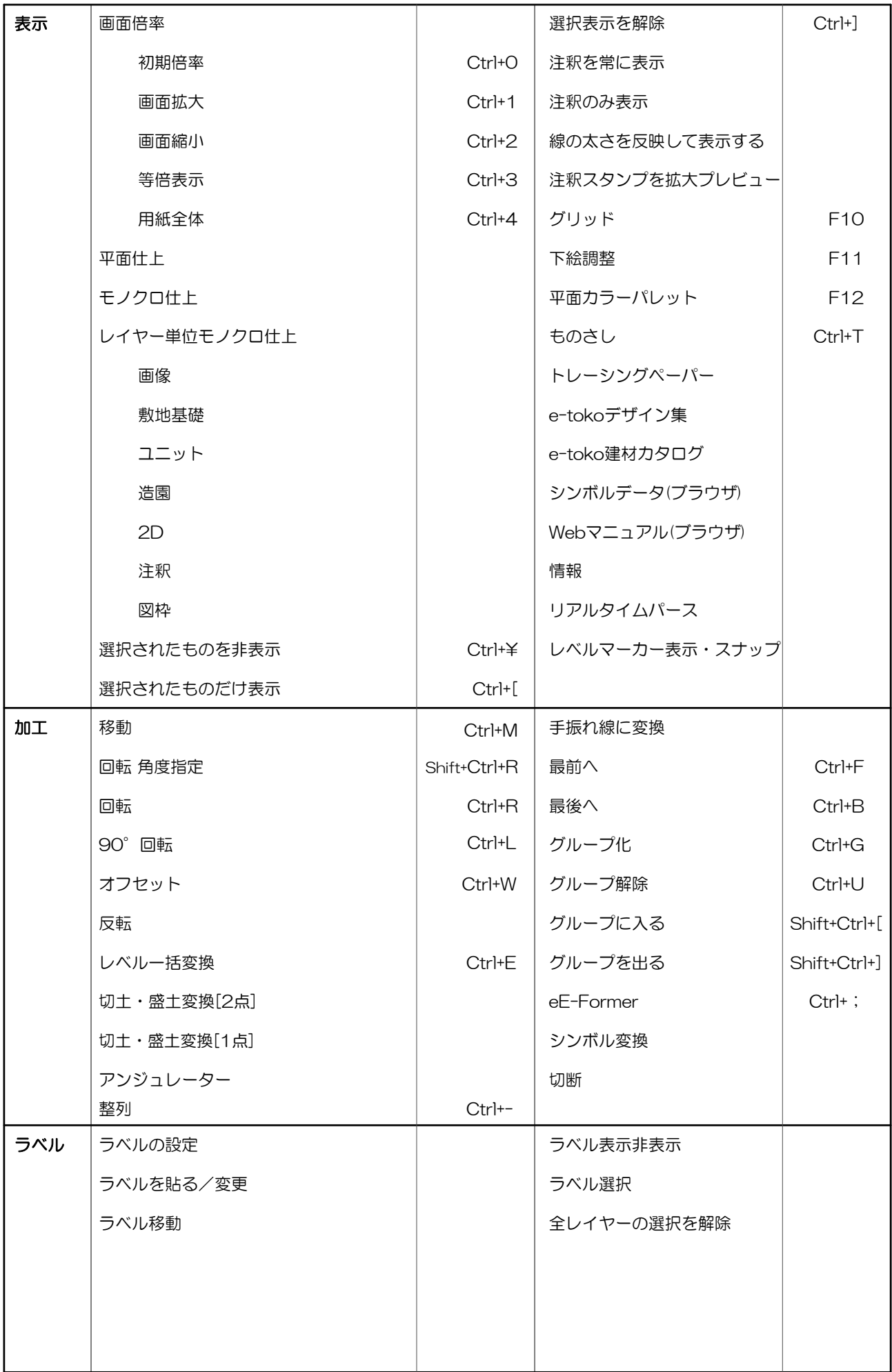

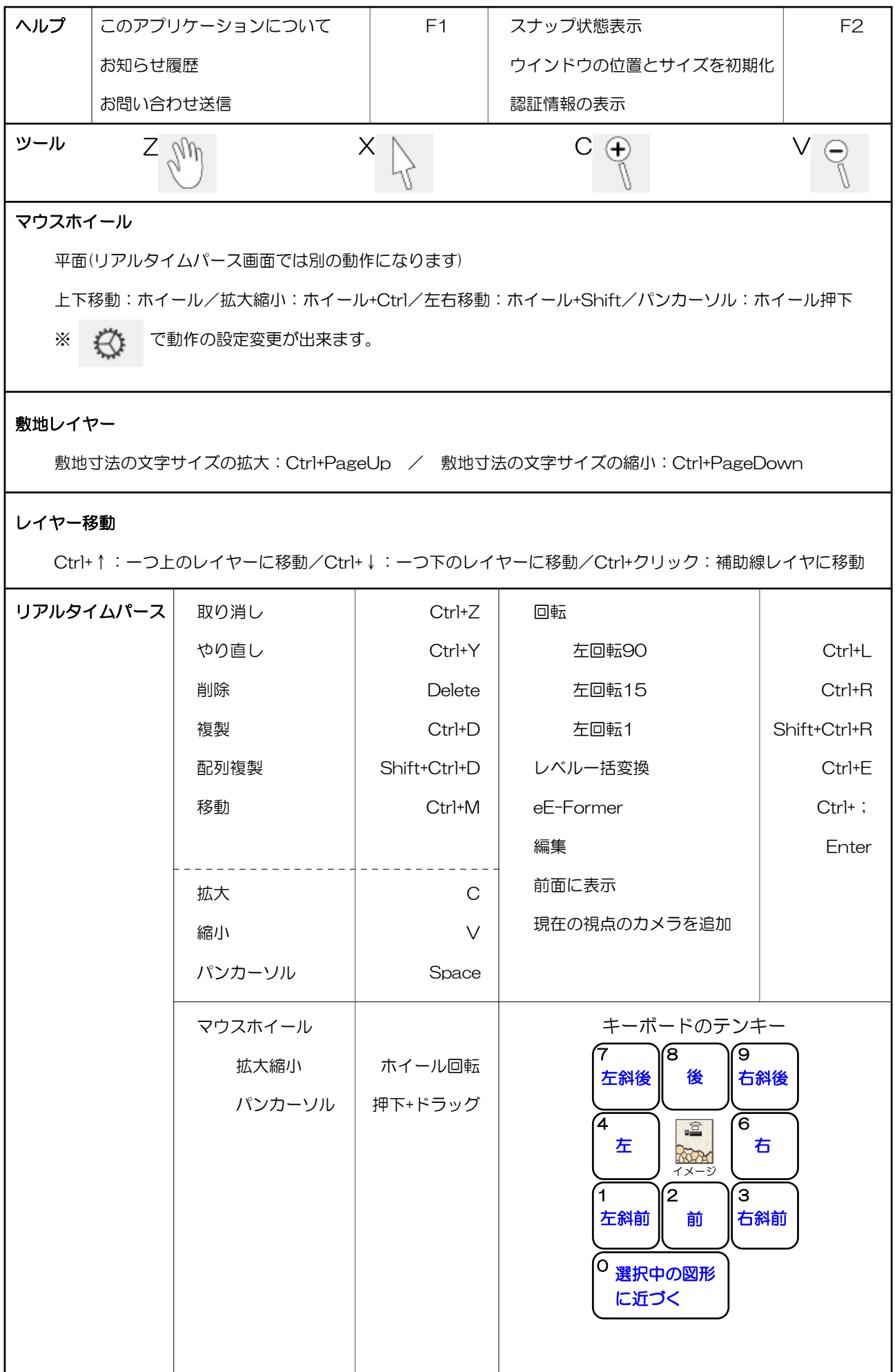